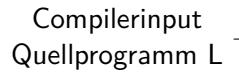

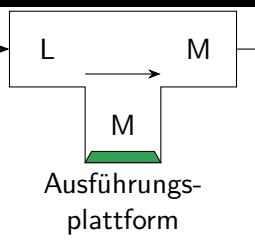

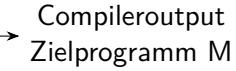

## Angebotene Virtuelle Maschine

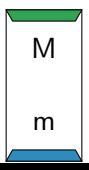

## Angebotene

Reale

## Maschine

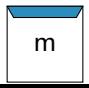

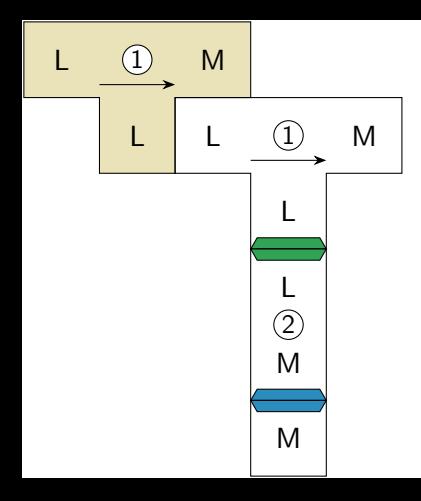

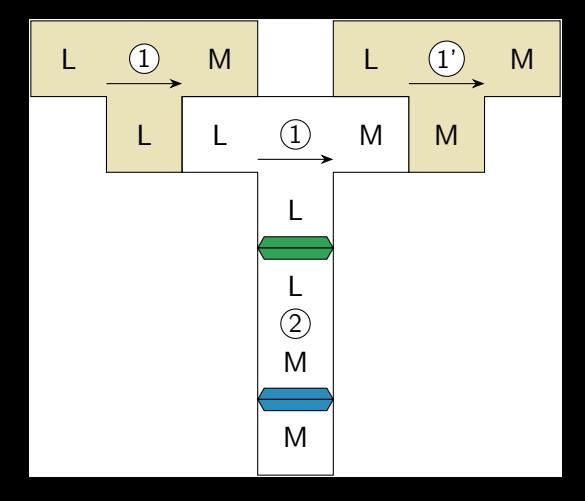

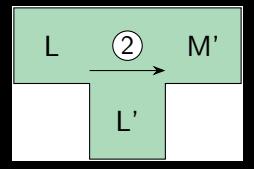

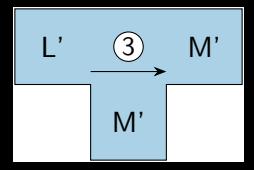

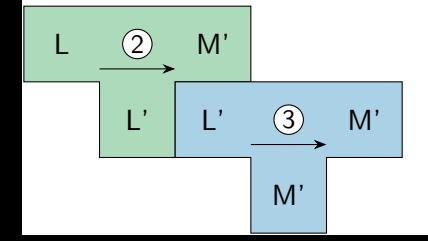

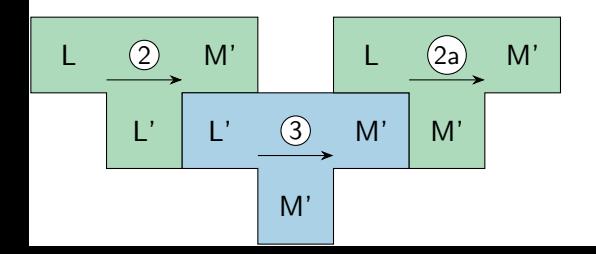

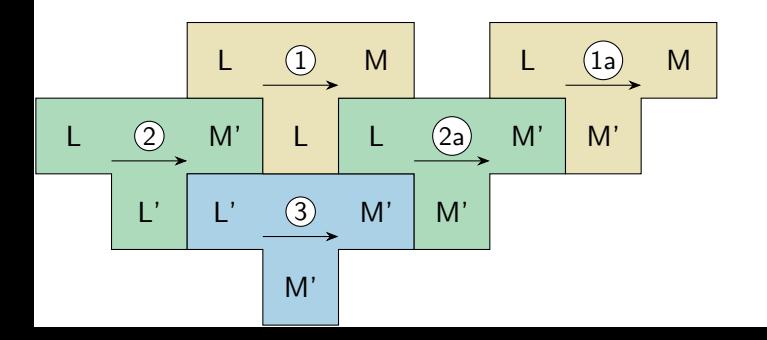

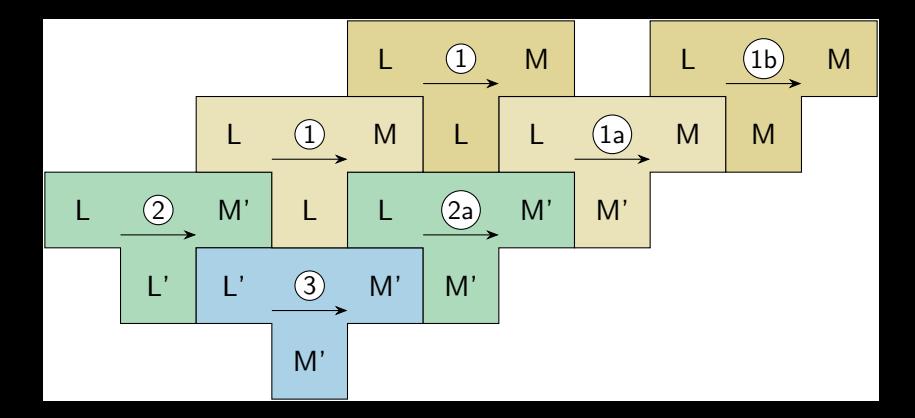

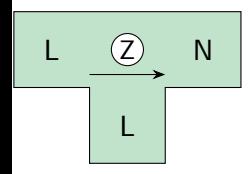

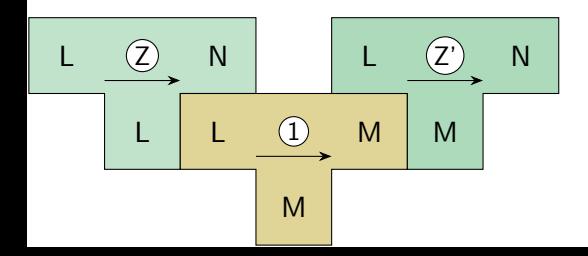

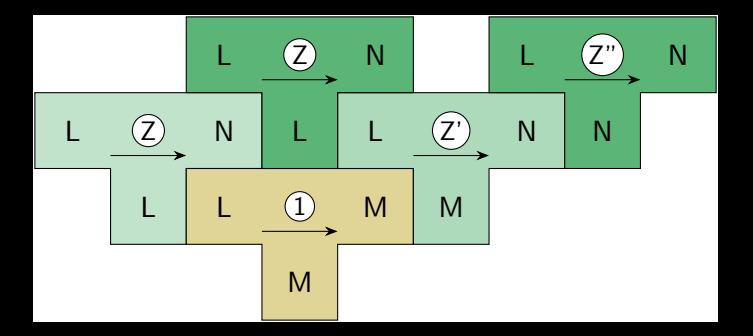